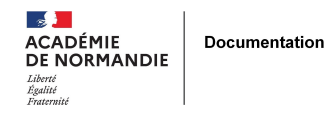

## **Un générateur d'énigmes pour découvrir le CDI**

- GÉRER - SIGBD -

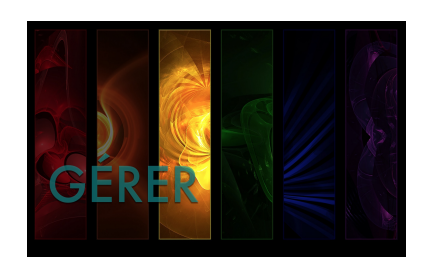

Date de mise en ligne : mardi 3 octobre 2017

**Copyright © NormanDoc' - Tous droits réservés**

Sur son blog personnel, Guillaume Joubert, professeur documentaliste et formateur BCDI/Esidoc, nous propose un générateur d'énigmes pour le CDI.

De façon très simple, vous commencez par rentrer le code RNE de votre établissement. En effet, les mots manquants que vont devoir trouver les élèves seront tirés d'ouvrages de **votre** base !!

Une fois l'énigme choisie, les mots que les élèves vont chercher, vous récupérez une jolie énigme à trous et Guillaume vous fournit même le code html à copier/coller dans votre portail Esidoc.

Une solution efficace pour agrémenter vos séances découvertes avec les 6e !

A retrouver sur : http://docmartines.fr/2017/08/31/les-enigmes-du-cdi/